# Mémo MIPS

## Registres

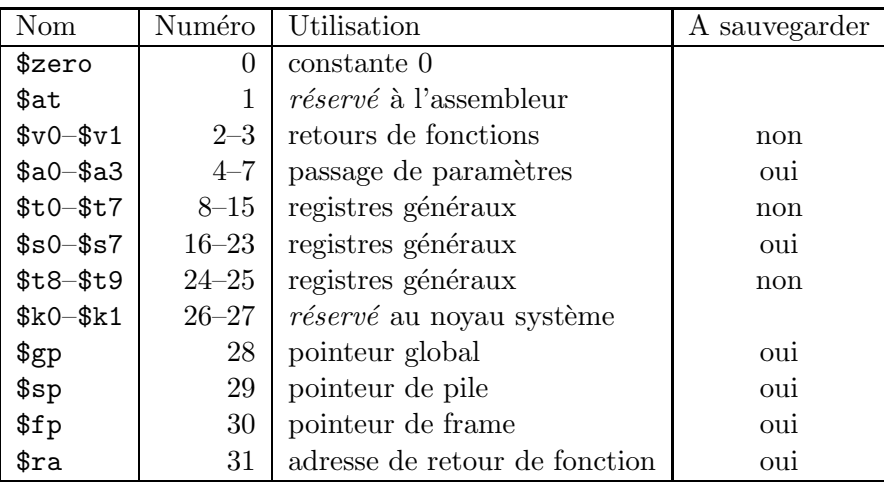

## Formats d'instruction

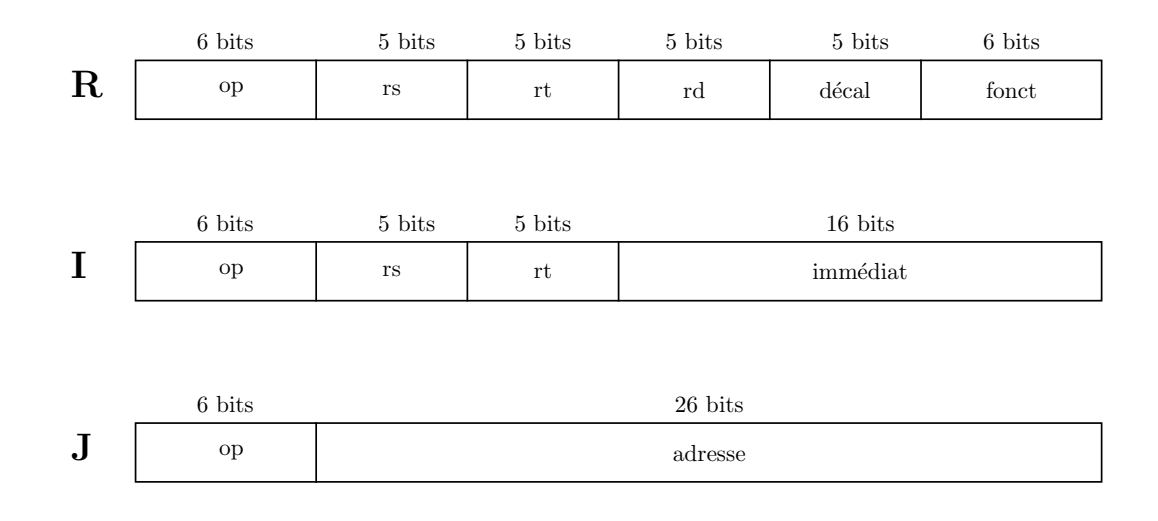

### Gestion de la mémoire

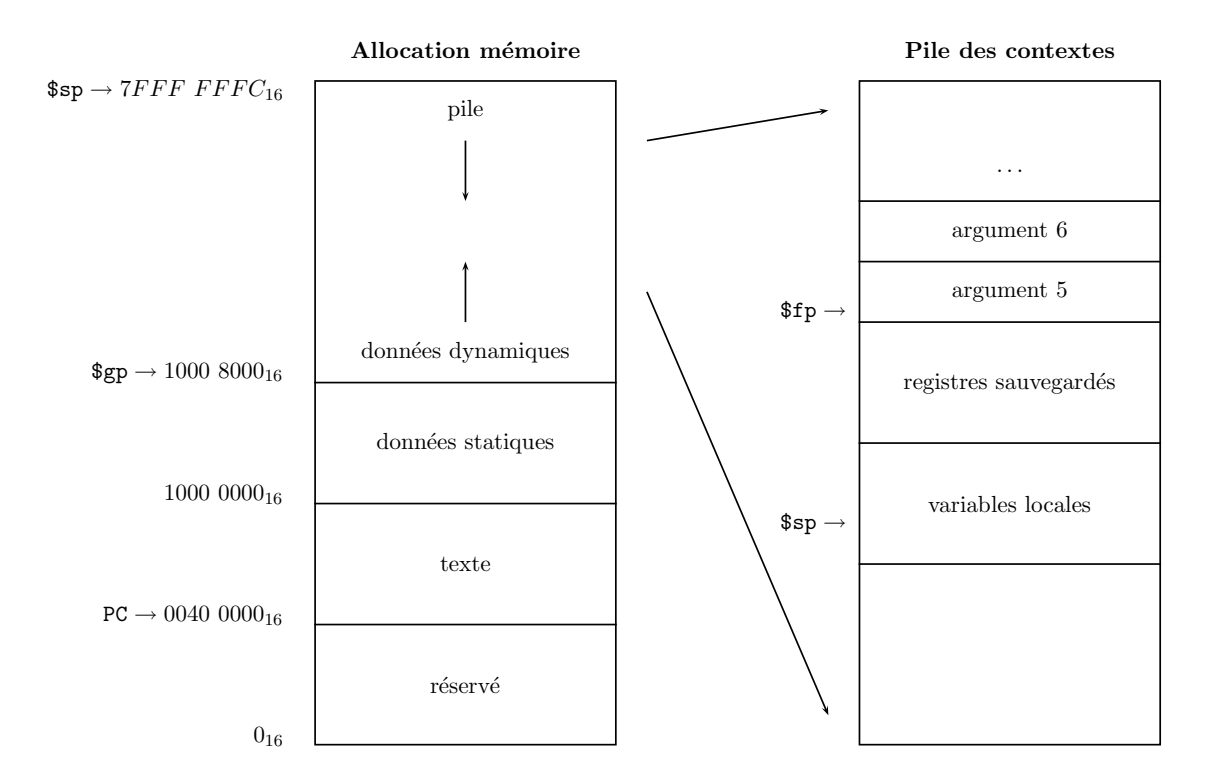

### Instructions

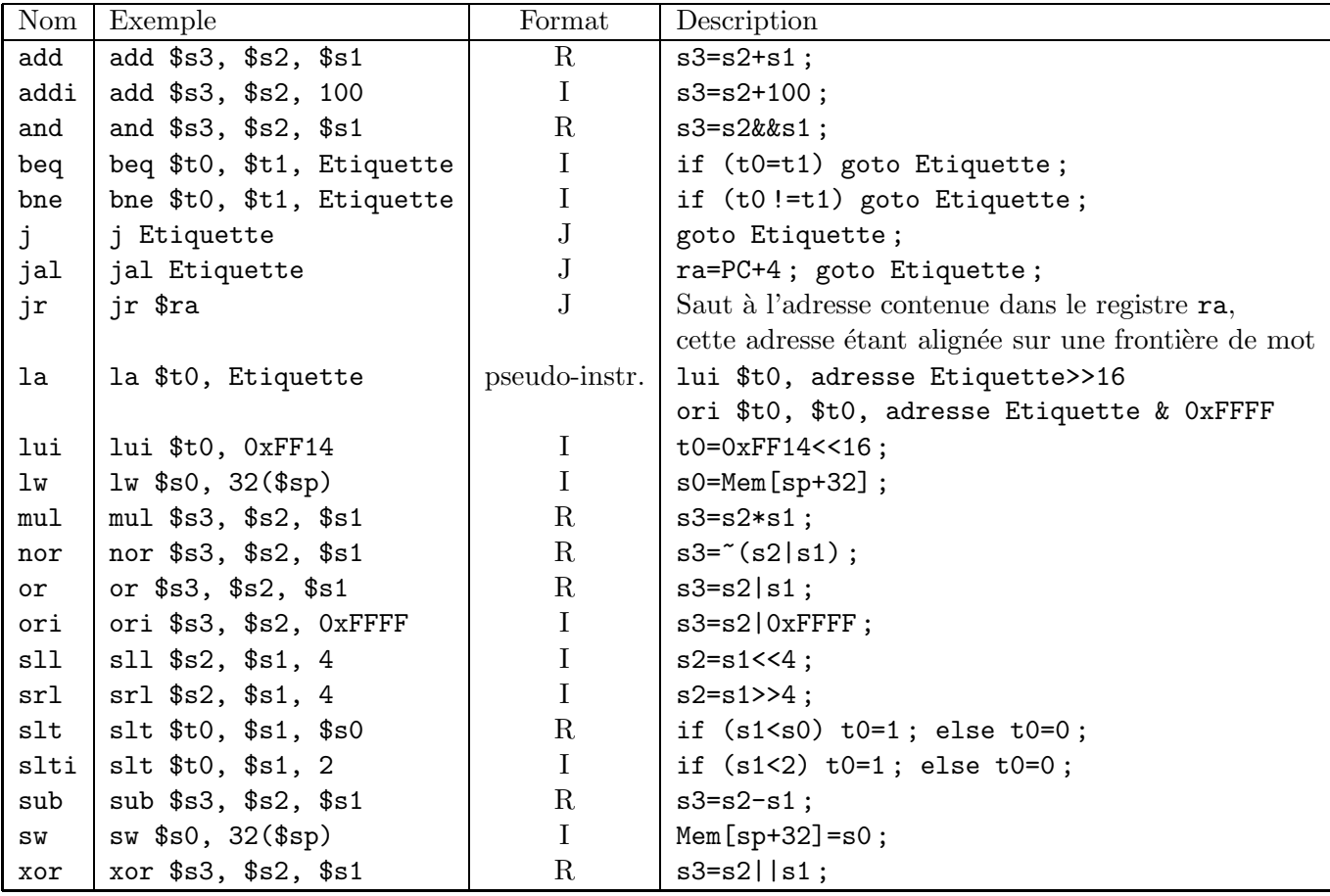

### Conventions d'appel de fonctions sur MIPS32

- La pile croît des adresses hautes vers les adresses basses : on soustrait à  $\$ {ssp} pour allouer de l'espace dans la pile, on ajoute à \$sp pour rendre de l'espace dans la pile;
- $-$  les déplacement dans la pile se font sur des mots mémoire entiers (multiples de quatre octets) ;
- $-$  passage de paramètres : tout paramètre plus petit que 32 bits est automatiquement promu sur 32 bits ;
- les quatre premiers paramètres sont passés par les registres  $a_0 \land a_0 \land a_1 \land a_2 \land a_2 \land a_1 \land a_2 \land a_2 \land a_1 \land a_2 \land a_2 \land a_1 \land a_2 \land a_2 \land a_1 \land a_2 \land a_2 \land a_2 \land a_1 \land a_2 \land a_2 \land a_1 \land a_2 \land a_2 \land a_2 \land a_1 \land a_2 \land a_2 \land a_2 \land a_2 \land a_2 \land a_$ est passé par la pile ;
- $-$  valeur de retour : toute valeur de format inférieur ou égal à 32 bits est retournée par le registre  $$v0$  (sur 64 bits  $$v1$  est utilisé avec  $$v0$ ).

#### Directives d'assemblage

Dit à l'assembleur comment interpéter ce qui suit en mémoire.

.ascii <chaîne> : ce qui suit la directive est une chaîne de caractères ;

. asciiz  $\langle$ cha $\hat{n}$ ne> : ce qui suit la directive est une chaîne terminée par le caractère  $\setminus$ 0

. byte  $$ 

.word  $\leq w1$ , ...,  $wn$  : range w1, ..., wn dans *n* mots successifs;

- data < $\&$  : ce qui suit la directive est placé dans le segment de données; si l'argument optionnel  $\&$ est présent, les éléments qui suivent sont rangés consécutivement à partir de l'adresse  $\mathbf{\circ}$ ;
- text < $\&$  : ce qui suit la directive est placé dans le segment Texte; si l'argument optionnel  $\&$  est présent, les éléments qui suivent sont rangés consécutivement à partir de l'adresse  $\mathsf{Q}$ ;
- .glob <
etiquette> : ce qui suit la directive est une étiquette globale et peut être référencée à partir d'autres fichiers.

#### Exemple

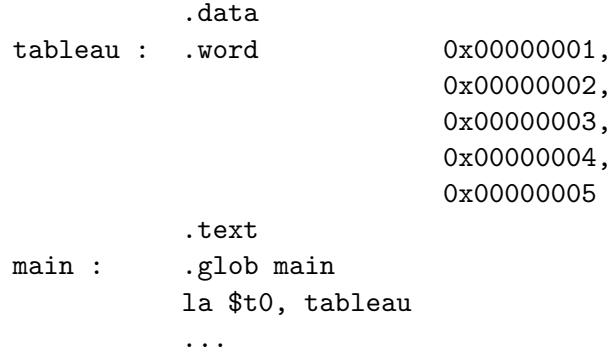

## Appels système : syscall

Toutes les entrées–sorties sont prises en charge par la routine système  $\verb|syscall|$ 

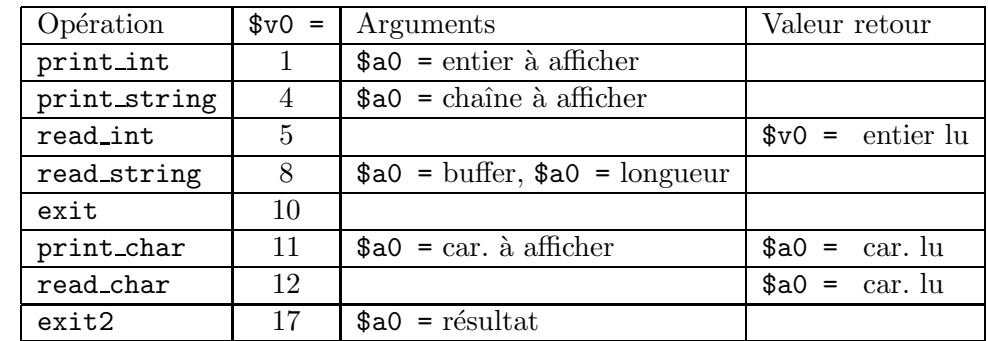

### Exemple

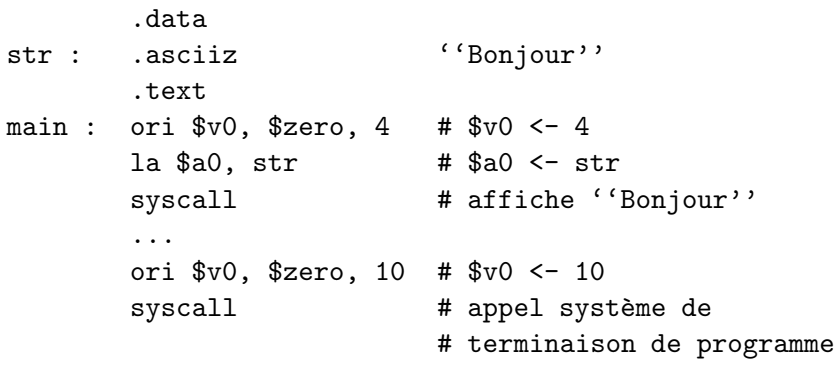